# **Thermo8**

# **Funktion**

Es soll die Temperatur mithilfe von 8 NTCs gemessen werden.

## **Optionen und Alternativen**

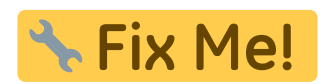

## **Performance**

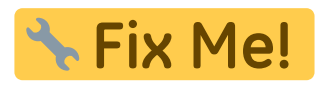

## **Datum**

Beginn des Projekts: May 2015

## **Status**

• Beim testen der Leiterplatte sind Fehler aufgetreten (08.06.15)

Aufwand für Nachbau:

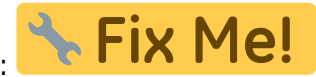

# **Entwickler**

Daniel Holzwart

#### **Anwender**

Vorraussichtliche Nutzung: Mg

# **Schaltungsprinzip**

Je Temperatur verändern die NTCs ihren Widerstand. In der Schaltung wird der Widerstand mithilfe einer der Widerstände einer Brückensschaltung verglichen, um damit Rückschlüsse auf die Temperatur zu bekommen.

# **Schaltplan**

Der gefixte Schaltplan

• Der thermo8 schaltplan\_neu.pdf im PDF-Format

Der alte Schaltplan, wo noch die Versorgungsspannungen der OPs falsch angeschlossen sind, siehe Meckerliste (mit diesem Schaltplan wurden die Platinen bestellt)

• Der thermo8 schaltplan alt.pdf im PDF-Format

## **Layout**

- Abmessungen der Leiterplatte: 109×96.5 mm
- Versorgung: +/- 15 V Eingangspannung, über Spannungsregler +/- 12 V
- Eingang: NTCs an die Anschlüsse der RJ45 Ninigi
- Ausgang: Spannung; PSN 8 Pin
- Anzeigen: Über Redbox
- Der neue Bestückungsdruck: thermo8 layout neu.pdf
- Der alte Bestückungsdruck: thermo8 layout alt.pdf (mit dem wurden die Platinen bestehlt, Fehler siehe Meckerliste)
- Die Bestückungsliste: [thermo8\\_bom.pdf,](https://elektroniq.iqo.uni-hannover.de/lib/exe/fetch.php?media=eigenbau:thermo8:thermo8_bom.pdf) [thermo8\\_bom.xls](https://elektroniq.iqo.uni-hannover.de/lib/exe/fetch.php?media=eigenbau:thermo8:thermo8_bom.xls)
- Die [gezippten Gerberdaten](https://elektroniq.iqo.uni-hannover.de/lib/exe/fetch.php?media=eigenbau:thermo8:fixme.zip) für die Bestellung der Platine
- Die Source des Layouts im pcb-Format liegt auf der [Download-Seite des Wiki.](https://elektroniq.iqo.uni-hannover.de/doku.php?id=eigenbau:src:sourcen#thermo8)

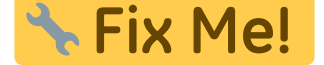

## **Gehäuse**

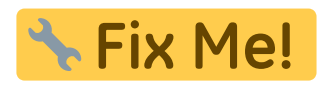

#### **Test**

Noch kein Test durchgeführt

# **Bedienung**

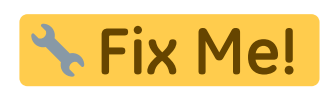

**Bilder** 

# **Kalkulation**

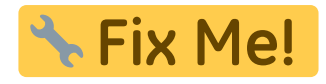

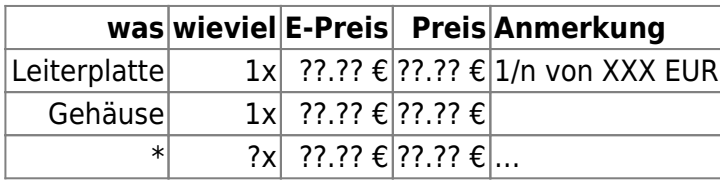

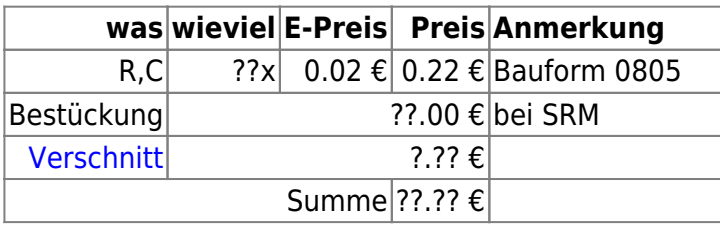

# **Meckerliste**

Was für die nächste Version zu tun ist: (

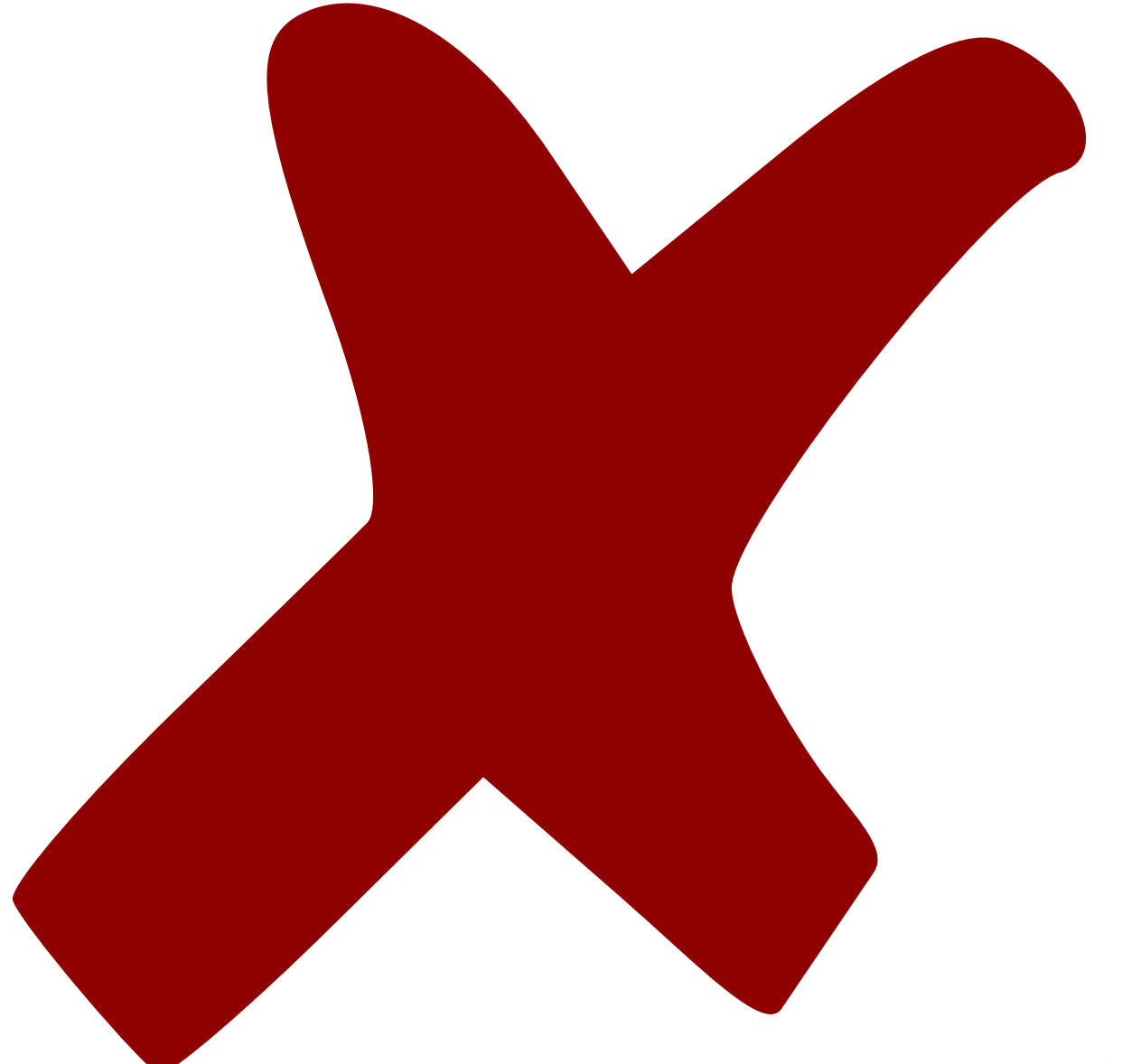

: verworfen,

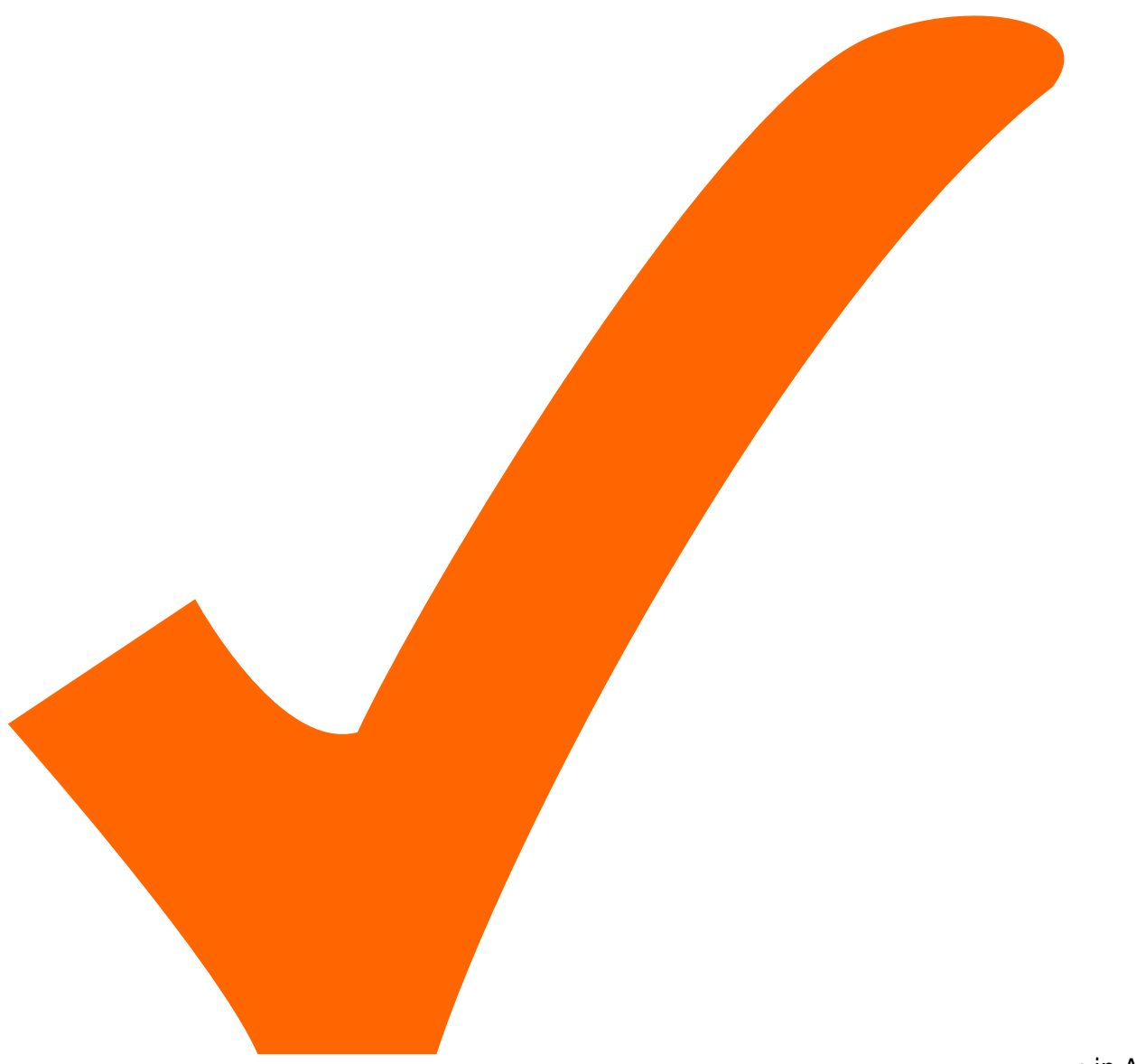

: in Arbeit,

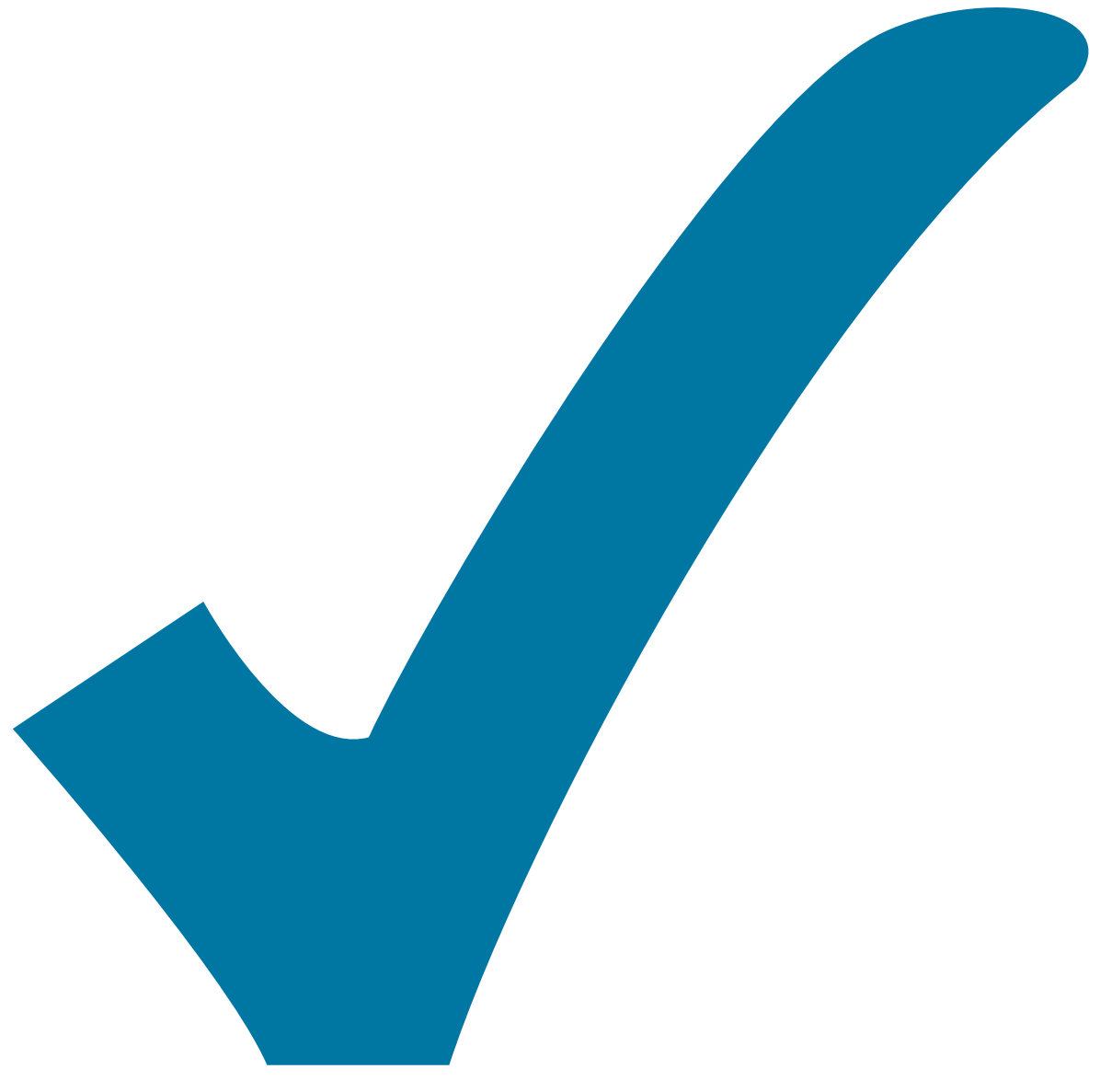

Schaltplan, aber noch nicht im Layout,

: im

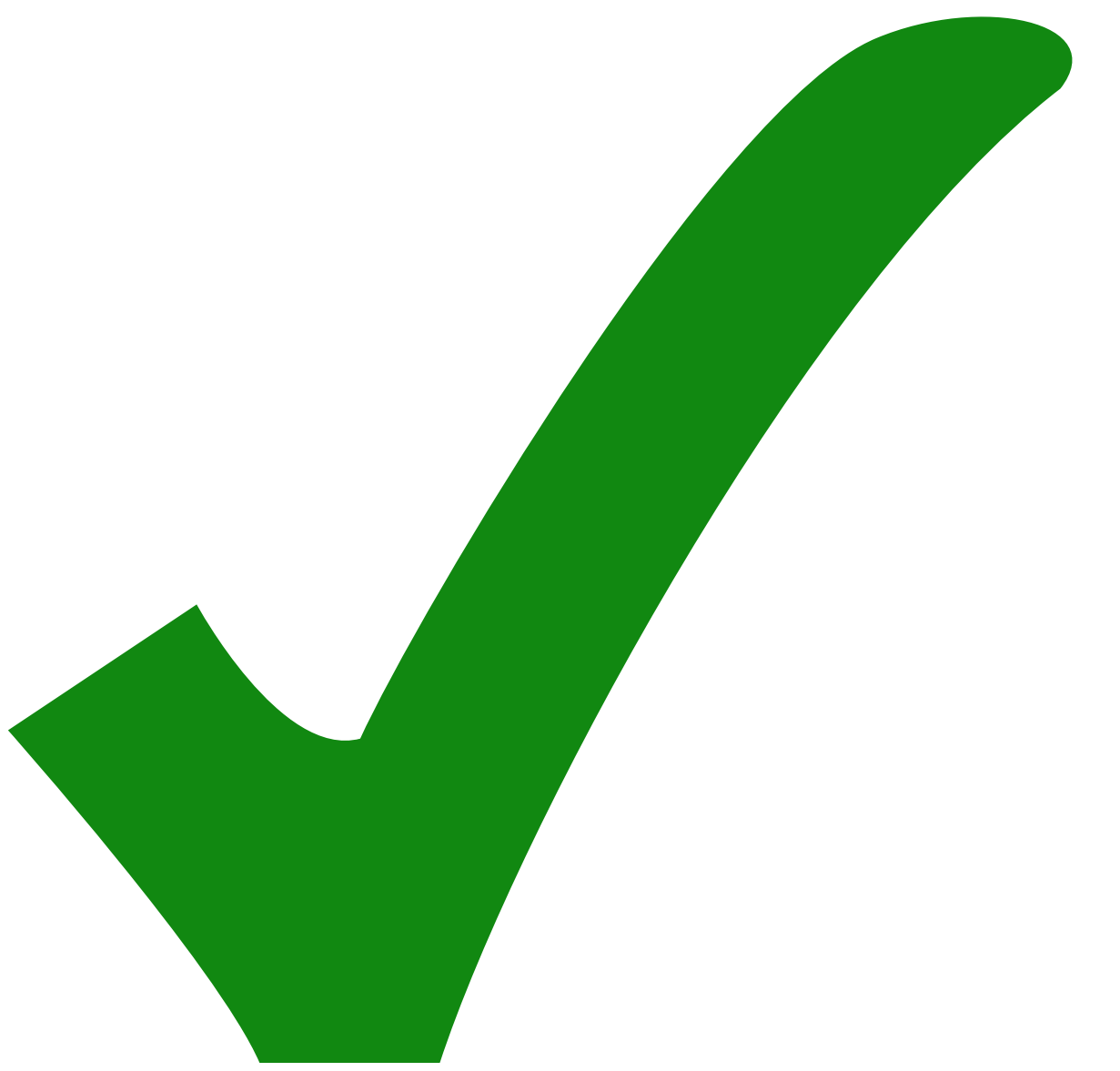

: erledigt)

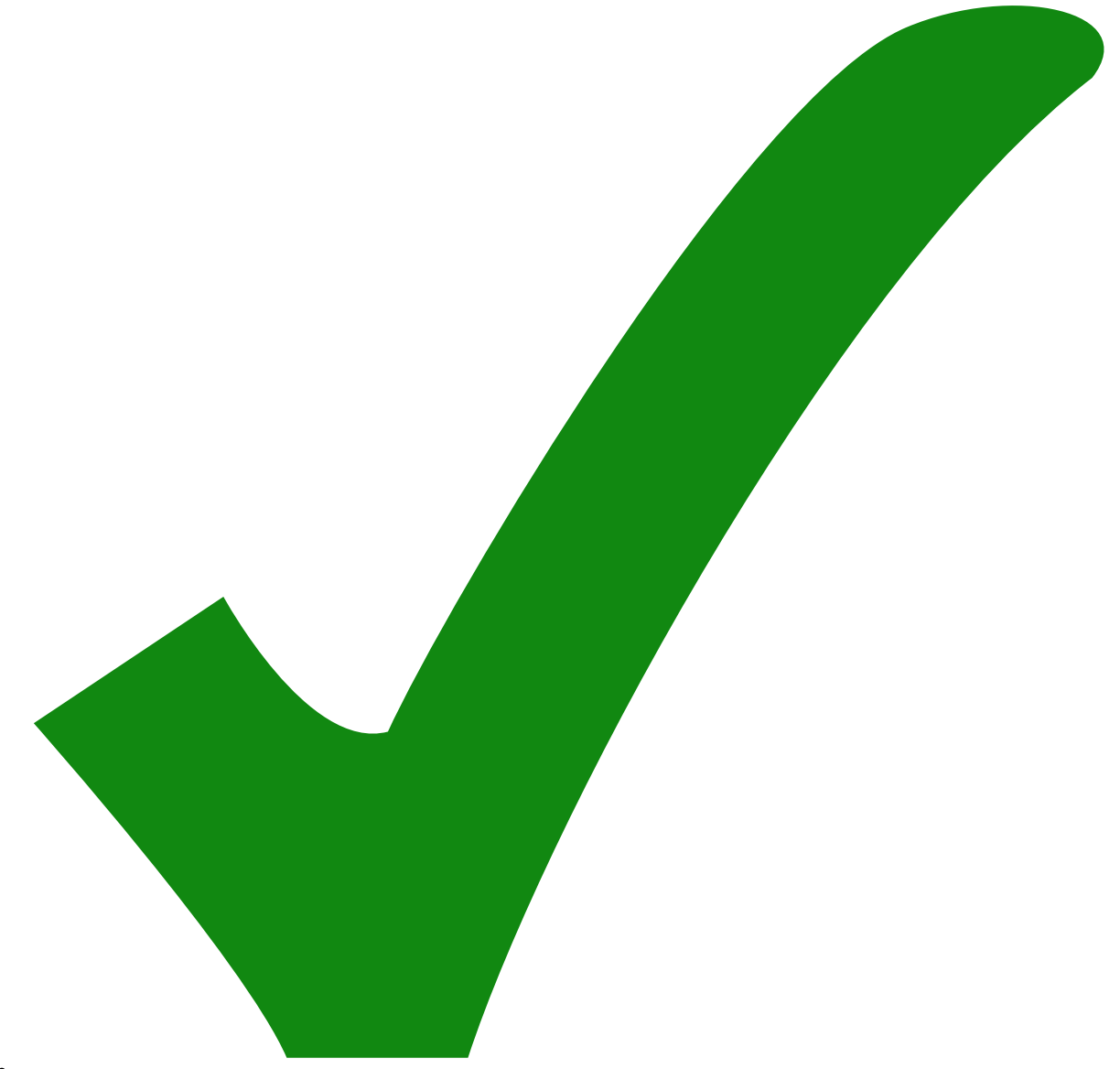

# Kondensatoren C5 und C8 sollten von 100 µF auf 1000 µF geändert werden

Die

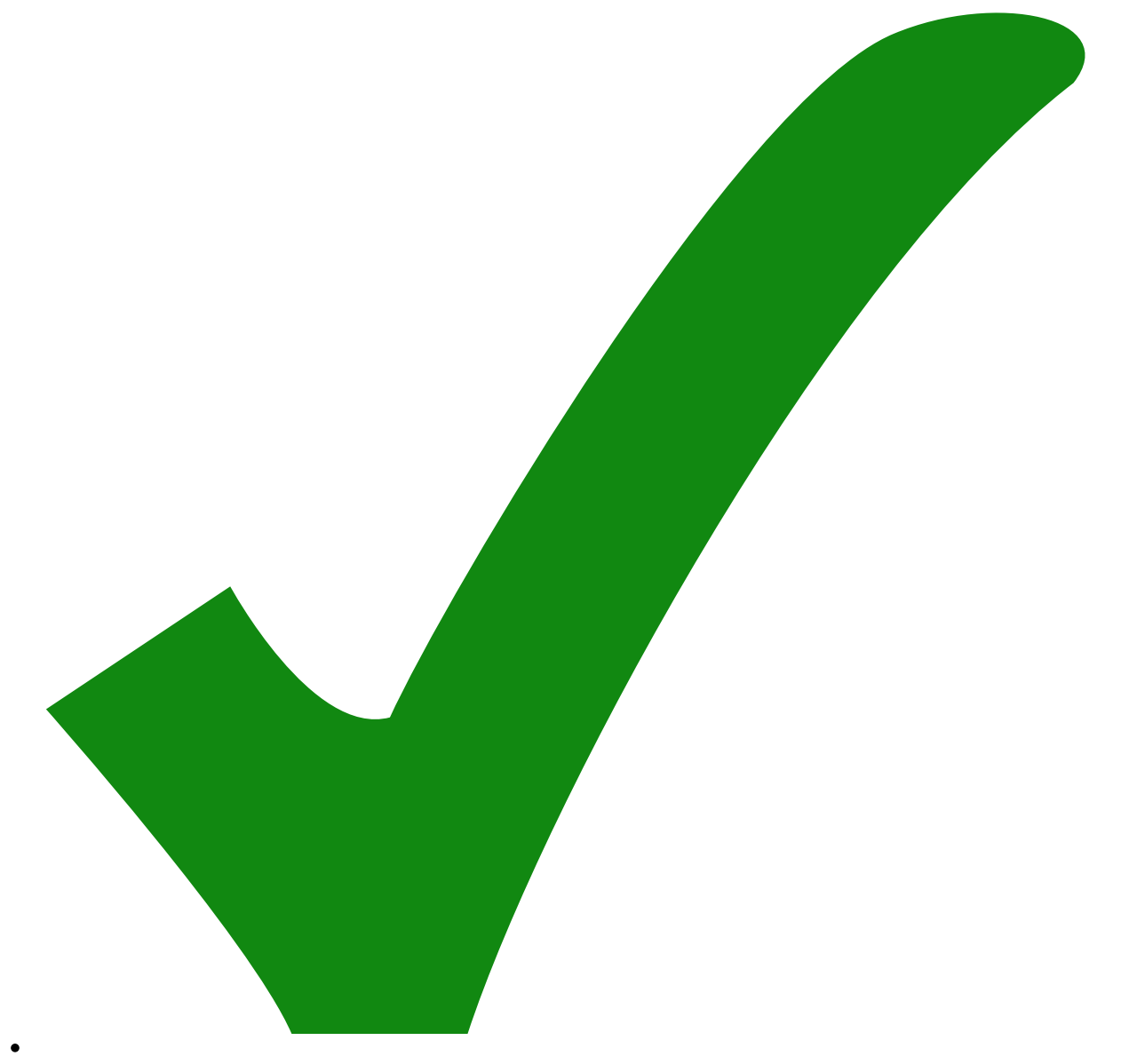

Versorgungsleitung - Ub zu dünn

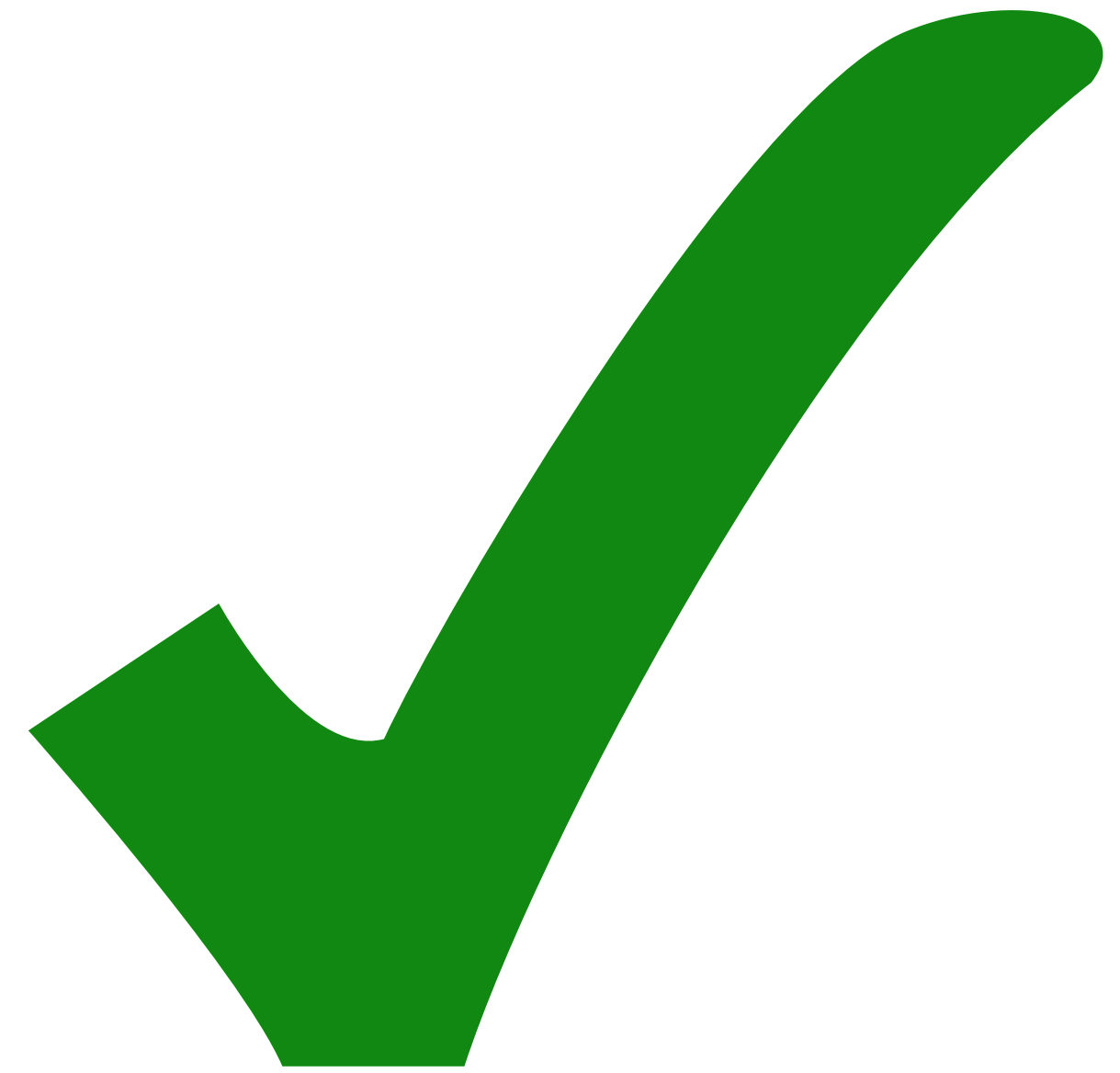

Pin 4

und Pin 7 aller Operationsverstärker in den Unterschaltplänen haben vertauschtes Vorzeichen der Versorgungsspannung (dies wurde nun dadurch behoben, dass +Ub bzw. -Ub bei den Unterschaltplänen an -Ub bzw. +Ub angeschlossen wurde)

From: <https://elektroniq.iqo.uni-hannover.de/>- **ElektronIQ**

Permanent link: **<https://elektroniq.iqo.uni-hannover.de/doku.php?id=eigenbau:thermo8:start&rev=1435138140>**

Last update: **2015/06/24 09:29**

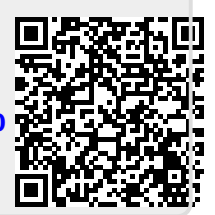